## *ABSTRAKSI*

Motor DC banyak digunakan dalam kehidupan sehari – hari. Motor DC memiliki pengaturan putaran yang luas. Salah satu cara untuk mengatur kecepatan motor DC menggunakan sistem automatisasi **juzzy** dengan metode gradien. Metode ini mampu memprediksi keluaran berdasarkan data pelatihan yang diperbaiki, mampu memperbarui parameter masukan dan keluaran, serta mampu mengatur parameter aturan. Pada tugas akhir ini keseluruhan proses pembuatan simulasi pengaturan kecepatan motor DC menggunakan **software** Matlab R2007a. Motor DC dimodelkan dengan **transfer function** yang diperoleh dari perhitungan matematis dan analisa. Pada FLC terdapat 2 masukan ( **error** dan **derivative error** ) dan satu keluaran ( perubahan tegangan ). Parameter masukan menggunakan fungsi keanggotaan Gaussian sedangkan parameter keluaran menggunakan fungsi keanggotaan Segitiga. Aturan yang digunakan sebanyak 3, 4 dan 5 aturan yang diperoleh secara **trial and error.**  Penggunaan 3 aturan, rata - rata selisih kecepatan sebesar 31.58 rad / s. Penggunaan 4 aturan, rata - rata selisih kecepatan sebesar 3.15 rad  $\ell$  s. Penggunaan 5 aturan, rata rata selisih kecepatan sebesar 7.53 rad / s. Respon sistem setelah pelatihan dengan 3 aturan menghasilkan **rise time** 6.7192 s , **peak time** 99.8007 s, **maksimum overshoot**  0.0104 s , **settling time** 12.4683 s. Penggunaan 4 aturan menghasilkan **rise time**  6.5987s , **peak time** 99.9484 s, **maksimum overshoot** 0.0104 s , **settling time** 12.3139 s. Penggunaan 5 aturan menghasilkan **rise time** 6.5633 s , **peak time** 99.4044 s, **maksimum overshoot** 0.0104 s , **settling time** 12.2748 s.

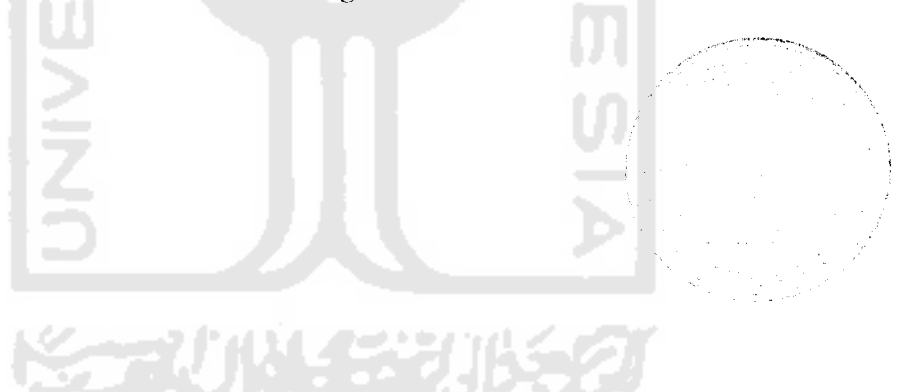